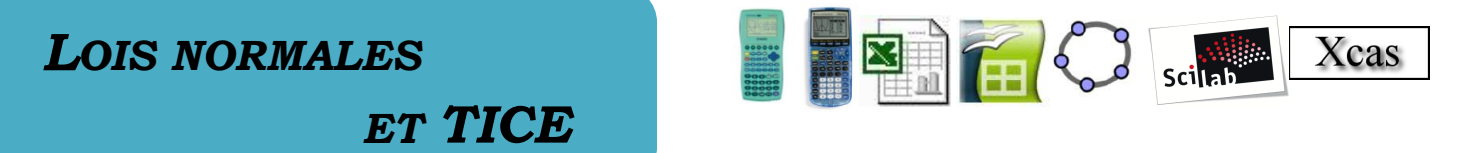

# *Avec les calculatrices CASIO (35+, 85, 85 SD, 75, 95, 100 et 100+) : Avec les calculatrices CASIO (35+, 85, 85 SD, 75, 95, 100 et 100+)*

Dans le menu, sélectionner **STAT**, puis **DIST**, et enfin **NORM** :

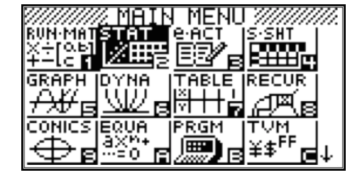

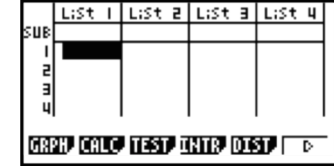

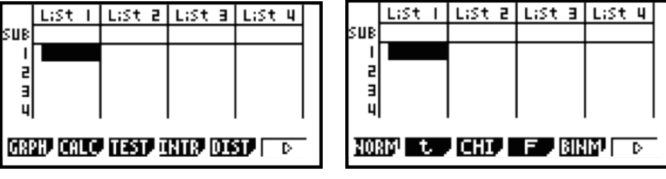

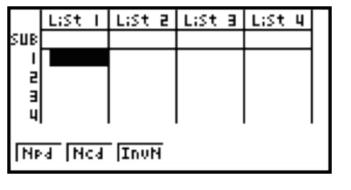

*Pour le calcul de*  $P(a \le X \le b)$ *, sélectionner* **Ncd** :

Par exemple, pour le calcul de  $P(-5 \le X \le 12)$  lorsque *X* suit la loi normale de paramètres  $\mu = 7$ et  $\sigma^2 = 25$ :

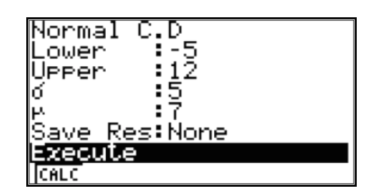

Après validation en appuyant sur **EXE** :

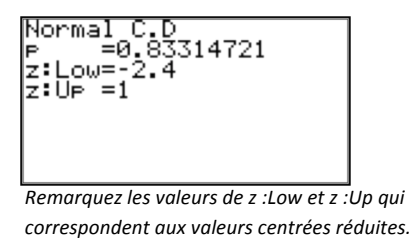

**Pour le calcul de a tel que**  $P(X \le a) = p$  ou  $P(a \le X) = p$  ou  $P(\mu - a \le X \le \mu + a) = p$  (avec  $p \in [0,1]$ ), *sélectionner* **InvN** :

Par exemple avec  $p = 0.8$ ,  $\mu = 7$  *et*  $\sigma = 5$ :

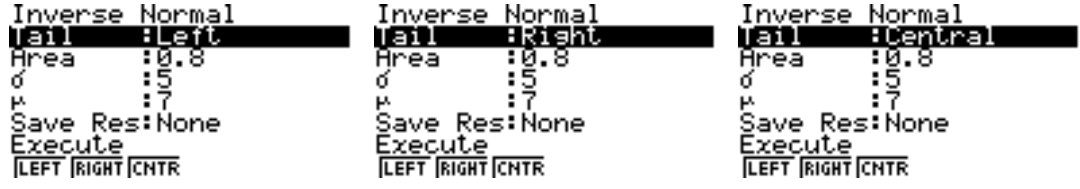

Les valeurs trouvées pour *a* sont respectivement :

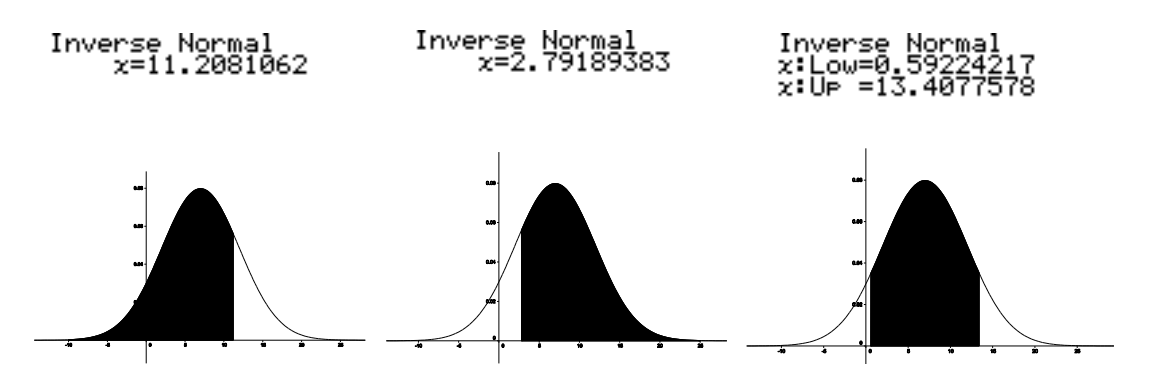

Remarque : sur certains modèles, seul le premier cas ( « left ») est disponible.

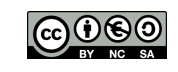

Sélectionner le menu DISTR (2nd – VARS)

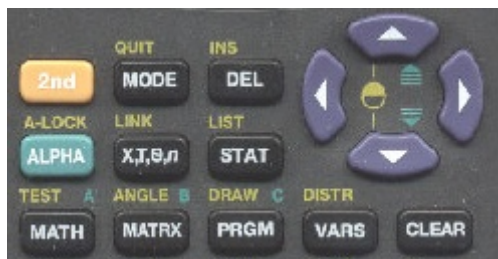

*Pour le calcul de*  $P(a \le X \le b)$ *, sélectionner* normalcdf ( *ou* normalFRép ( :

Par exemple, pour le calcul de  $P(-5 \le X \le 12)$  lorsque *X* suit la loi normale de paramètres  $\mu = 7$ et  $\sigma^2 = 25$ :

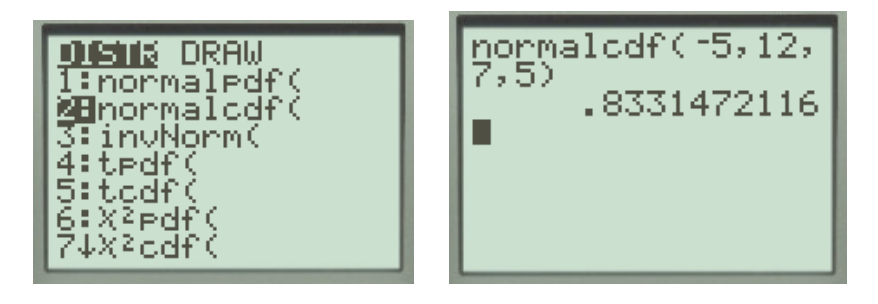

La syntaxe générale étant **normalcdf(a,b,**µ**,**σ**)**ou **normalFRép(a,b,**µ**,**σ**).**

*Remarque : les valeurs de* <sup>µ</sup> *et* <sup>σ</sup> *sont optionnelles ; c'est alors la loi normale centrée réduite qui est utilisée dans les calculs.*

*Pour le calcul de a tel que*  $P(X \le a) = p$  *(avec*  $p \in [0,1]$ *), sélectionner* **invNorm(** *ou* **FracNormale(** :

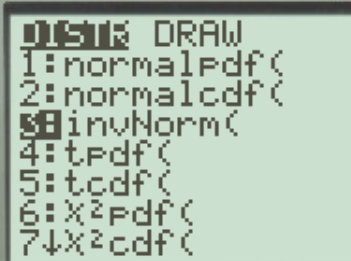

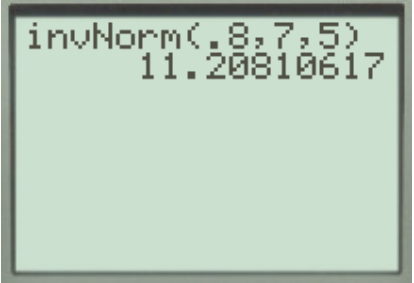

La syntaxe générale étant **invNorm(p,**µ**,**σ**)**ou **FracNormale(p,**µ**,**σ**).**

*Remarque : les valeurs de* <sup>µ</sup> *et* <sup>σ</sup> *sont optionnelles ; c'est alors la loi normale centrée réduite qui est utilisée dans les calculs.*

*Sur la* **TI-nspire** *: Les commandes se trouvent en sélectionnant successivement*  $\vert$ *menu* $\vert \Rightarrow$  *Probabilité*  $\Rightarrow$ *Distributions*<sup>ð</sup> *Normal FdR ou en tapant directement :* **normCdf**(a,b, $\mu$ ,σ) *pour le calcul de*  $P(a \le X \le b)$ **invNorm((p,**  $\mu$ **,**  $\sigma$ **)** *pour le calcul de a tel que*  $P(X \le a) = p$ 

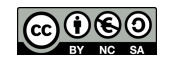

## *Pour le calcul de*  $P(X \le a)$ *, utiliser la fonction* **LOI**. NORMALE :

Par exemple, pour le calcul de  $P(X \le 12)$  lorsque *X* suit la loi normale de paramètres  $\mu = 7$  et  $\sigma^2 = 25$ :

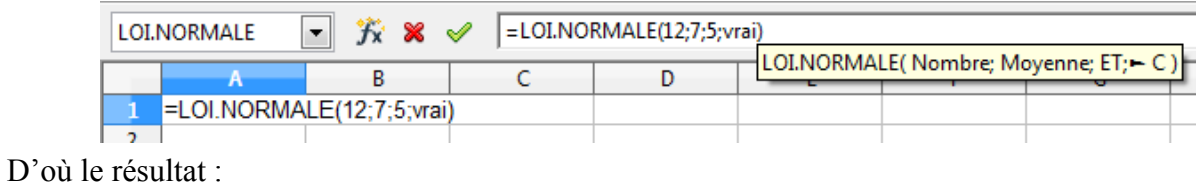

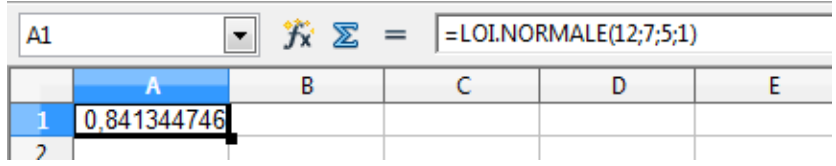

La syntaxe générale étant **=LOI.NORMALE(***a* ;*moyenne ;écart type ;vrai***).**

*Remarque : La valeur « vrai » peut être remplacée par 1. Elle est facultative dans OpenOffice.*

*Pour le calcul de a tel que*  $P(X \le a) = p$  *(avec*  $p \in [0,1]$ *), utiliser la fonction* **LOI**. NORMALE. INVERSE :

Par exemple pour la détermination de *a* tel que  $P(X \le a) = 0.8$  lorsque *X* suit la loi normale de paramètres  $\mu = 7$ et  $\sigma^2 = 25$ :

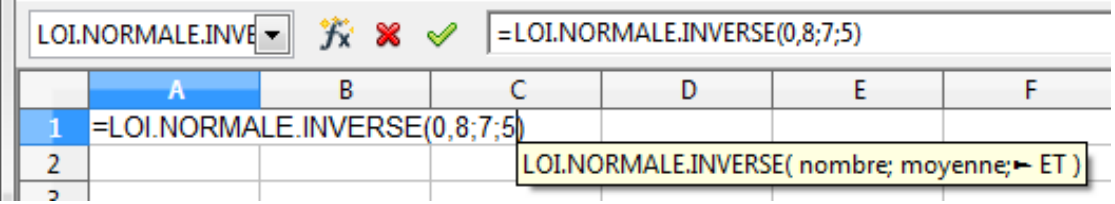

Le résultat est :

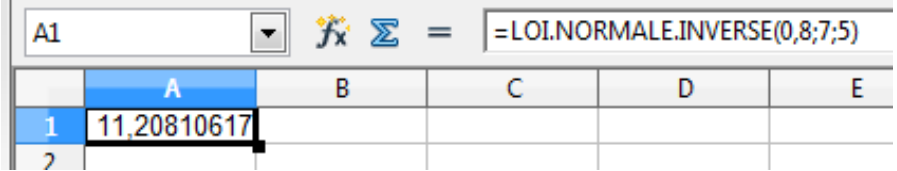

La syntaxe générale étant **=LOI.NORMALE.INVERSE(***p ;moyenne ;écart type***).**

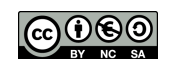

### *Pour le calcul de*  $P(X \le a)$ *, utiliser la fonction* **Normale**:

Par exemple, pour le calcul de  $P(X \le 12)$  lorsque *X* suit la loi normale de paramètres  $\mu = 7$  et  $\sigma^2 = 25$ :

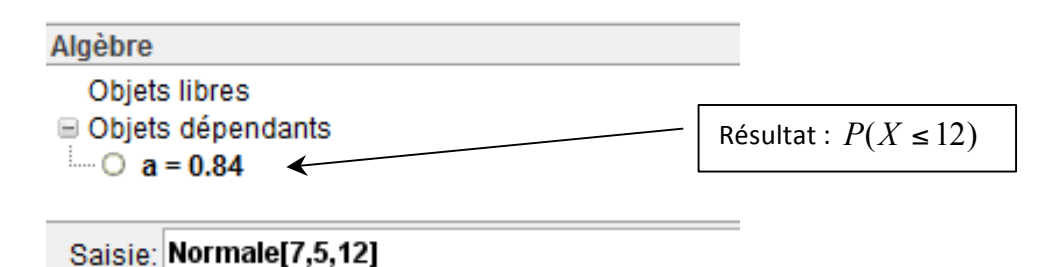

La syntaxe générale étant **Normale[***moyenne, écart type, a***].**

*Pour le calcul de a tel que*  $P(X \le a) = p$  *(avec*  $p \in [0,1]$ *), utiliser la fonction* **LOI**. NORMALE. INVERSE :

Par exemple pour la détermination de *a* tel que  $P(X \le a) = 0.8$  lorsque *X* suit la loi normale de paramètres  $\mu = 7$ et  $\sigma^2 = 25$ :

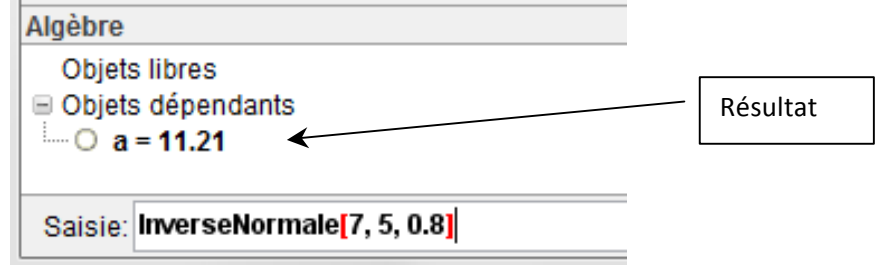

La syntaxe générale étant **InverseNormale[***moyenne, écart type, p***].**

*Pour l'affichage de la courbe de densité :*

Saisie: f(x)=Normale[7,5, x ]

L'affichage obtenu étant alors celui-ci (penser au clic-droit de la souris et à sélectionner **Recadrer** ) :

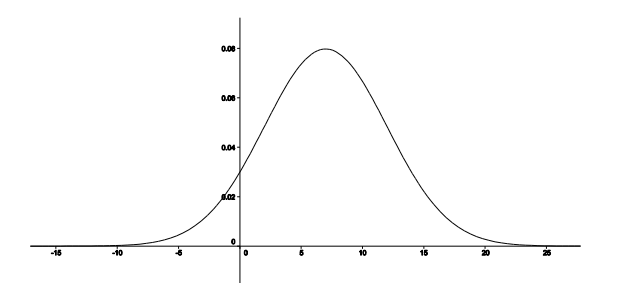

La syntaxe générale étant **Normale[***moyenne, écart type, x***].**

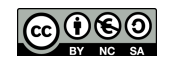

*Le calcul de*  $P(X \le a)$ *, s'obtient avec* normale\_cdf (*moyenne, écart type,a* ) *et le calcul de a tel que*  $P(X \le a) = p$  (avec  $p \in [0,1]$ *), s'obtient avec* normale icdf (*moyenne, écart type, p*) :

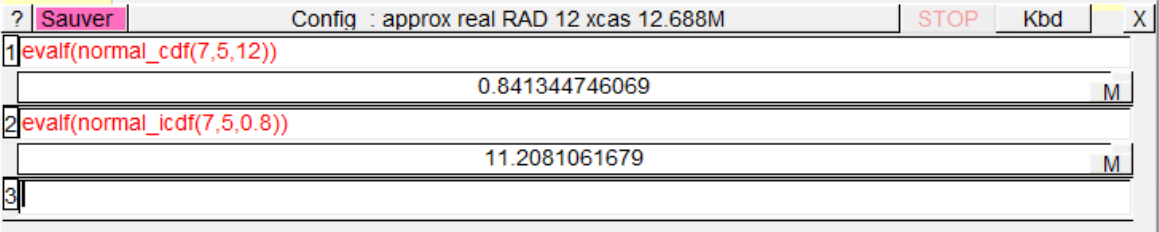

## *Avec Scilab*

*Le calcul de*  $P(X \le a)$ *, s'obtient (en utilisant le module Lycées) avec :* 

**loi\_normale(***a , moyenne, écart type* **)**

*et le calcul de a tel que*  $P(X \le a) = p$  *(avec*  $p \in [0,1]$ *), s'obtient avec :* 

**cdfnor("X",***moyenne, écart type, p ,1-p* **)**

```
\left(-\right)loi normale (12,7,5)
ans =
   0.8413447460685
-\text{cdfnor} ("X", 7, 5, 0.8, 0.2)
ans =11.208106167865
```
#### *Avec Algobox*

*Le calcul de*  $P(X \le a)$ *, s'obtient avec :* 

**ALGOBOX\_LOI\_NORMALE\_CR**(*a*) pour la loi normale centrée réduite

**ALGOBOX** LOI NORMALE  $(\mu, \sigma, a)$  pour la loi N $(\mu, \sigma^2)$ 

*et le calcul de a tel que*  $P(X \le a) = p$  *(avec*  $p \in [0,1]$ *), s'obtient avec :* 

**ALGOBOX INVERSE LOI NORMALE**  $CR(p)$  **pour la loi normale centrée réduite** 

**ALGOBOX** INVERSE LOI NORMALE  $(\mu, \sigma, p)$  pour la loi N $(\mu, \sigma^2)$ 

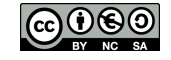